## KRISTUS NA HORE ZAPADAJÚCEHO SLNKA

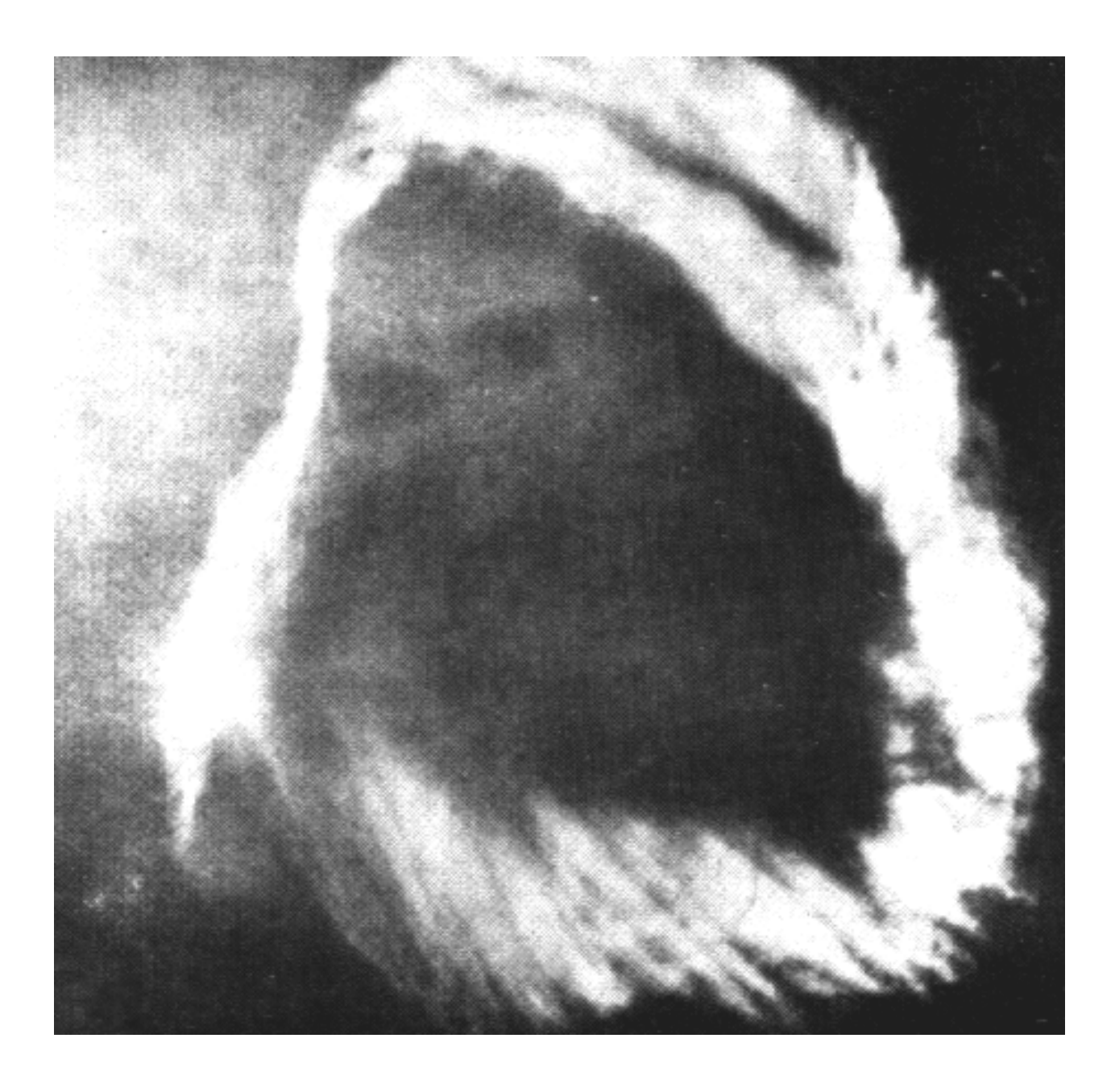

## NADPRIRODZENÝ OBLAK VYFORMOVANÝ SIEDMIMI ANJELMI

po stretnutí brata Williama Marriona Branbama, 28 februára 1963. Namerané boli rozmery: dĺžka 50 míl, šírka 30 míl, výška 26 míl. Spolu bolo odfotografovaných 85 snímkov z 35 rôznych miest. Hore je reprodukcia fotografie z časopisu Život z 11. júna 1963.

No dobre, ak tento obrázok takto obrátite a pozriete sa (a z publika to asi môžete vidieť), to je Kristus. Vidíte? Jeho oči hľadia sem, tak dokonale, ako to len môže byť, má bielu parochňu Najvyššieho Božstva a Sudcu všetkých nebies i zeme. Môžete vidieť Jeho oči, nos, Jeho ústa? Len obrátte ten obrázok z tohoto (ako to oni majú), takto, ako to má byť. A ... Môžete to vidieť? On je Najvyšší Sudca; nie je iného okrem Neho. A to je znovu jasný dôkaz, potvrdenie, že toto Posolstvo je Pravda. To je Pravda. A to Ho robí, nie tretou osobou, ale jedinou Osobou s tou...

vidíte, vidíte ten tieň, Jeho tvár, Jeho bradu, Jeho oči? A všimnite si. On sa díva; z Neho vyžaruje toto svetlo, ktoré svieti na pravú stranu, kde sa díva. A na kríži sa On pozrel doprava, kde odpustil tomu hriešnikovi. Vo svetle Jeho vzkriesenia ideme stále napred, v Jeho mene." - To je východ slnka

Všetko, to - to nikdy nezomrie, to sa neustále rozvíja. Od samotnej tej udalosti, po tú fotografiu, kde Ježiš stojí a díva sa na nás a teraz presne na hore Zapadajúceho slnka a to Svetlo západu slnka. Večerné Svetlo prišlo, Boh potvrdzuje Samého Seba.